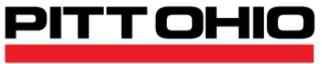

SUPPLY CHAIN . GROUND . LTL . TL

# **B2B Image Retrieval User's Guide**

Version 5.0

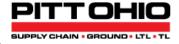

### **Copyright Notice**

© Copyright 2021 PITT OHIO, LLC ALL RIGHTS RESERVED

This documentation, the software it describes, and the information and know-how they contain constitute the proprietary, confidential and valuable trade secret information of PITT OHIO, LLC, its affiliated companies or its or their licensors, and may not be used for any unauthorized purpose, or disclosed to others without the prior written permission of the applicable PITT OHIO entity.

This documentation and the software that it describes are provided "AS IS". NO WARRANTY IS EXPRESSED AND NONE SHALL BE IMPLIED, INCLUDING THE WARRANTIES OF MERCHANTABILITY AND FITNESS FOR USE OR FOR A PARTICULAR PURPOSE. Information in this document is subject to change without notice. Examples provided are fictitious.

Please contact <u>APIsupport@pittohio.com</u> if you experience any problems or have questions with the contents of this guide or the software.

PITT OHIO, LLC 15 27<sup>th</sup> Street Pittsburgh, PA 15222 1-800-366-7488 © Copyright 2021– PITT OHIO, LLC

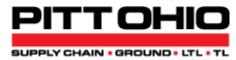

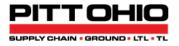

#### Instructions for Directly Accessing PITT OHIO Images:

The PITT OHIO web site has long provided interactive access to Delivery Receipt and Bill of Lading images when users register and log in to our site. These instructions describe how you can directly incorporate our images into your own internal or website applications, or simply have a more direct way to retrieve images and save them to your file system in a variety of formats.

#### In order to obtain an image directly, please encode the following link:

https://pittohio.com/WebServices/RestServices/B2bImageRetrieval?irv=identifier&pro=pronumber&doc=doctype

**irv** is a numeric identifier value that will be provided to you by PITT OHIO when you request use of this function. This is a *required* parameter. Note: If you retrieve images that are not associated with your account (defined by your irv value) the delivery receipt images will be watermarked to hide freight charges.

pro is the PITT OHIO pro number. This is a *required* parameter.

**doc** is the type of image to retrieve. Available document types are:

- dr delivery receipt
- bl bill of lading
- wght weight certificate
- vol volume certificate
- insp inspection certificate
- dim dimension certificate
- csdoc customs document
- pbl partner bill of lading
- pkl packing list

This parameter is *optional*. If left off, all document types will be included in the transmission. Capitalization is optional.

The result of this web request is a simple web page that contains nothing but the images. The page will include links to allow retrieval and saving of images in different formats (TIFF, JPEG, PNG and GIF). This page could be embedded within your own web site.

## Alternatively, the below example can be used for advanced image manipulation and returns only the raw image (not encapsulated in a webpage):

https://pittohio.com/WebServices/RestServices/api/POISImage/Get?irv=identifier&pro=pronumber&doc=doctype&fmt=imageformat&bitonal=imagedepth&scale=zoomamount

irv, pro and doc have the same meanings as described above.

fmt allow selection of the image format type and can have the values of png, gif, tiff, tif or jpeg.

**bitonal** sets the image color depth. If left off, the image defaults to highest color depth and resolution. If set to any value such as 1 the image will be generated in two color (black and white) saving considerably on file size without much loss of resolution. This is particularly useful for TIFF images.

**scale** allows you to control the size of the image that will be returned. This optional variable should be presented as a whole number. Most users will find 60 to be a sufficient resolution for printing and screen display.

Please contact <u>APIsupport@pittohio.com</u> if you experience any problems or have questions with the contents of this guide or the software.